JMC Inc 800.524.8182

# **New Client Checklist – Administrators**

Thank you for choosing JMC. This form will be a guide for you as you learn how to use JMC. If you have any questions at any time please call tech support at 800.524.8182.

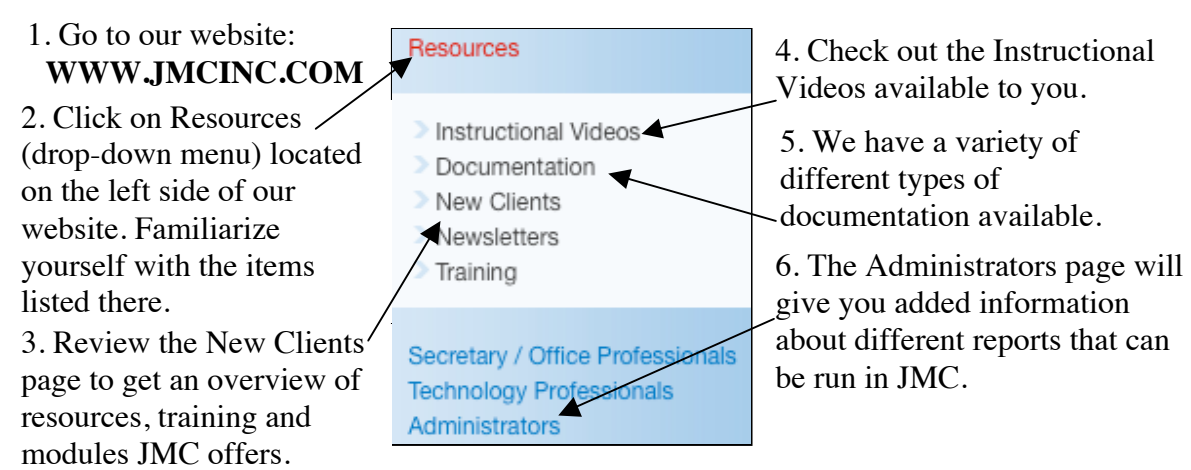

This is a general outline we like to see our new Administrators follow.

### **Spring: January - June**

 Go to http://www.jmcinc.com/resources/instructional-videos and view the "Office Intro 1 Next-Gen, Office Intro 2 Next-Gen and Office Intro 3 Next-Gen" instructional videos. This will give you a general overview of student demographic information in JMC.

□ Attend the Spring Q&A Session.

## **Summer: June - July**

□ Download the "Starting the 13-14 School Year Checklist for New Schools" from the New Clients page on our website. Call JMC with questions. Review/complete the steps and watch the following instructional videos in preparation for the upcoming school year.

- Student Info Forms
- Scheduling Video (pertinent to your school's grade levels)

### **August**

 Before the August training watch the following instructional videos and compile questions.

- Recording Discipline Online Parent Access/Online Modules
- Student Lists (This function allows you to create customizable reports.)

 $\Box$  Attend August Training. The August training will not introduce much new information. It will be primarily Q&A. Topics covered at the on-site training will be:

- $\checkmark$  Questions compiled by the Administration
- $\checkmark$  Daily Attendance  $\checkmark$  State Reporting
- $\checkmark$  Dropping and Adding Students  $\checkmark$  Online Modules
- 
- 
- $\checkmark$  Activities  $\checkmark$  Student Lists

## **End of the First Grading Term**

 $\Box$  Contact JMC to get the Transcript conversion underway. After receiving your converted Transcripts watch the "Transcripts" instructional video.